[Manual](http://m.inmanuals.com/go.php?q=Manual De Gnu Octave) De Gnu Octave [>>>CLICK](http://m.inmanuals.com/go.php?q=Manual De Gnu Octave) HERE<<<

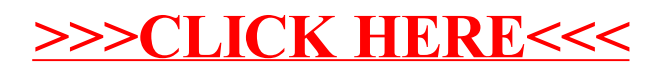